# **OST Pools Support Large Scale Test Plan**

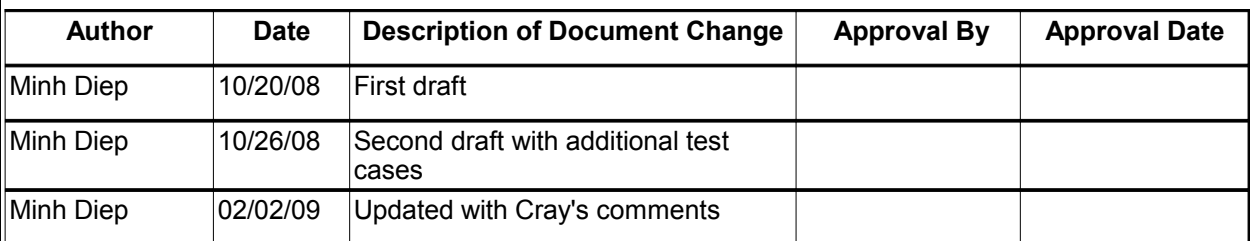

## **I. Test Plan Overview**

This test plan describes various testing activities and responsibilities that are planned to be

**02/03/09** Page 1 of 7

performed by Lustre QE . Per this test plan, Lustre QE will provide large scale system level testing for OST Pools project.

#### **Executive Summary**

- Create a test plan to provide testing for OST Pools project for large scale cluster<br>• Required input from developers
- Required input from developers
- Require customer large cluster lab<br>• The output will be all tests are pass
- The output will be all tests are passed

#### **Problem Statement**

We need to test OST Pools feature on large scale cluster to make sure the feature is scalable.

#### **Goals**

• Verify that file creation performance is the same with and without OST Pools feature

#### **Success Factors**

- All tests must be passed
- Minimum performance regression. If there is performance regression, results must be reviewed and approved by RMG.

### **Testing Plan for OST Pools feature testing at large scale.**

#### **Define the setup steps that need to happen for the hardware to be ready? Who is responsible for these tests?**

1) Get system time at customer lab.

- 2) Install lustre rpms
- 3) configure Lustre file system and start running the tests

QE team in Lustre group is responsible for setting up the test environment, running the tests, vetting and reporting the test results.

#### **Specify the date these tests will start, and length of time that these test will take to complete.**

Date start: Undefined

Estimated time for install and setup filesystem: 5 hours

Estimated time for 1 run: 5 days

\* In the case of defects found the tests should be repeated. The estimated time of completed testing depends on:

-- the number of defects found during testing;

-- the time needed by developer to fix the defects;

**Specify (at a high level) what tests will be completed? New, Exist tests, manual or automate**

Mdsrate **Existing test, automate** 

**Test Cases**

orthogonal CONFIDENTIAL CONFIDENTIAL CONFIDENTIAL Page 3 of 7

#### **Large Scale Testing**

**Large Scale: all large scale tests for Ost pools will be integrated into acceptance-small as largescale.sh**

To run this large scale test: 1. Install lustre.rpm and lustre-tests.rpm on all cluster nodes. 2. Specify the cluster configuraion file, see cfg/local.sh and cfg/ncli.sh for details. 3. run the test as:

ACC\_SM\_ONLY=LARGE\_SCALE NAME=<config\_file> sh acceptance-small.sh

or

NAME=<config\_file> sh large-scale.sh

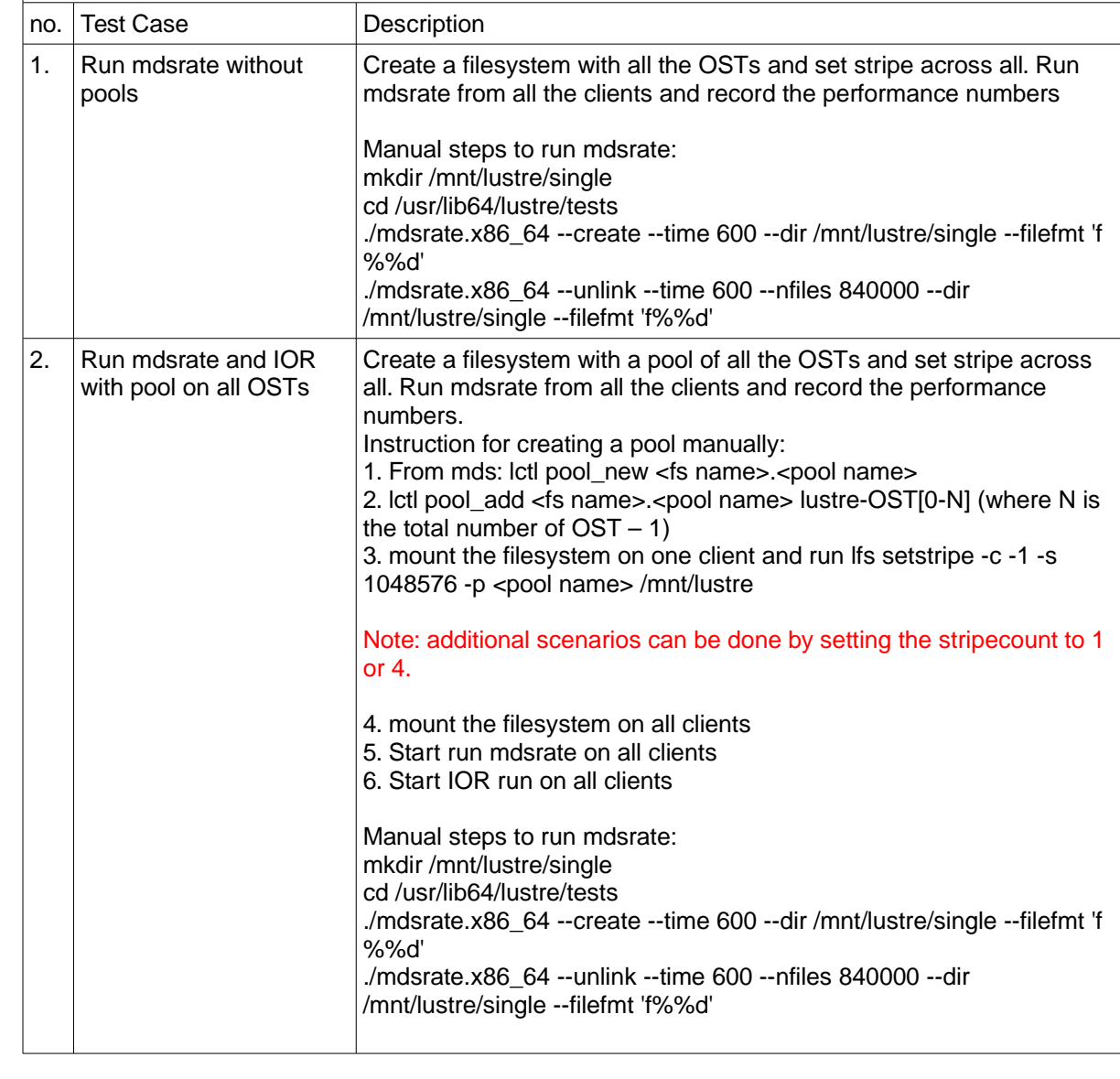

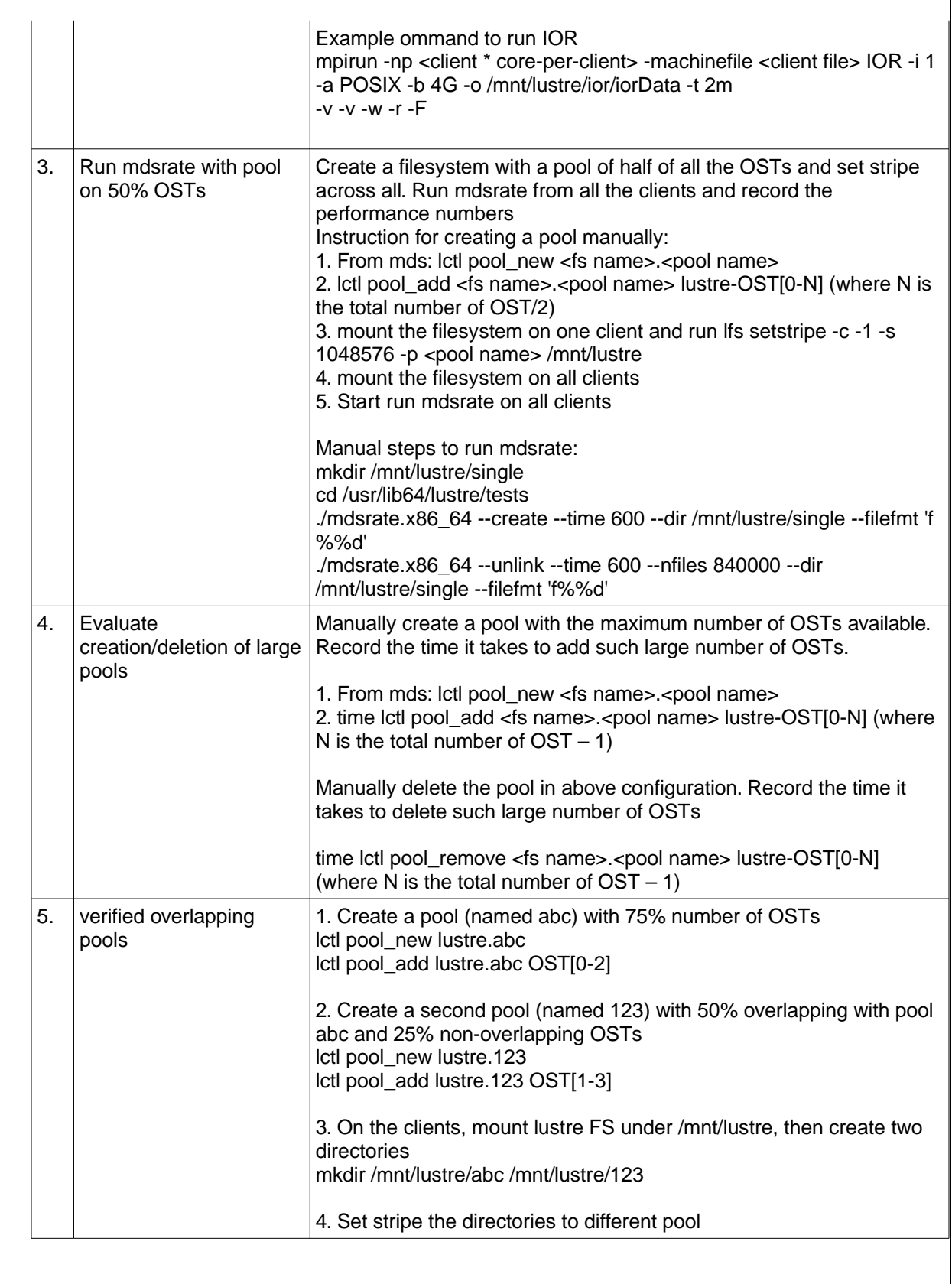

02/03/09 **Page 5 of 7** 

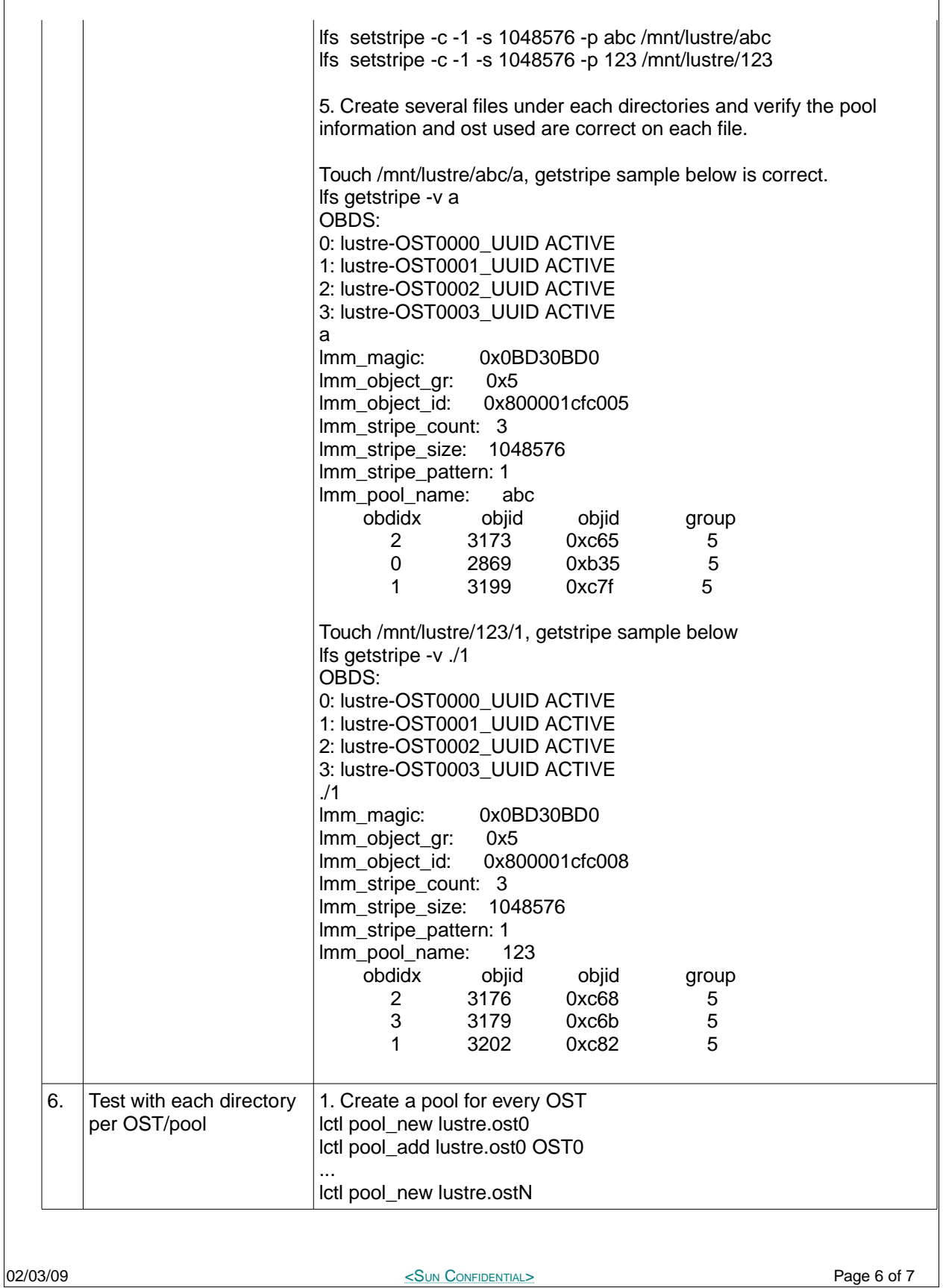

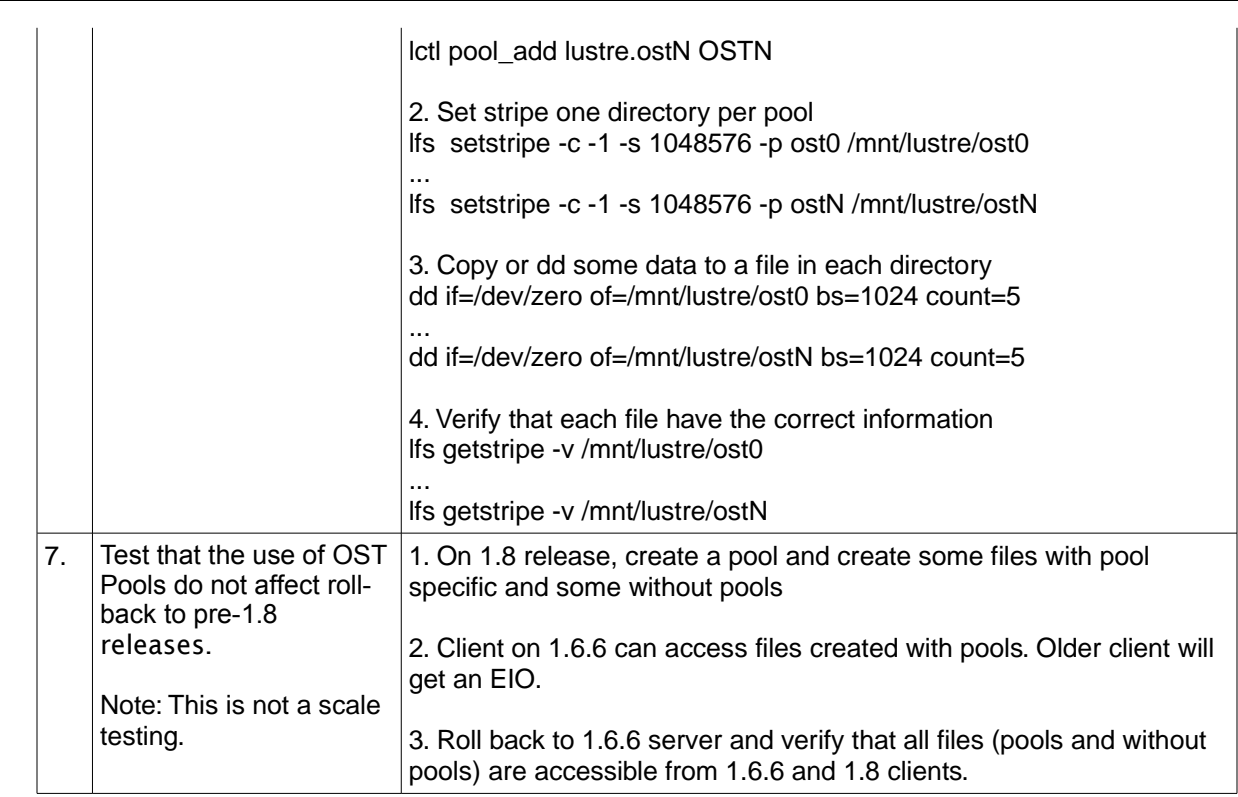

## **Benchmarking**

Not applicable. This is not a performance project

## **I. Test Plan Approval**

- Review date for the Test Plan review with the client:
- Date the Test Plan was approved by the client (and by whom)<br>• Date(s) agreed to by the client to conduct testing
- Date(s) agreed to by the client to conduct testing

## **I. Test Plan – Final Report**

**Test Results**

### **Benchmarking**

Not applicable

### **Conclusions**

**Next Steps**